# PyLith Postseismic Deformation Example 2-D Subduction Zone

Brad Aagaard Charles Williams Matt Knepley

May 16, 2011

## 2-D Subduction Zone Example

Features illustrated in this example

- Generating a finite-element mesh using CUBIT
  - Nonplanar geometry
  - Variable mesh resolution
- Spatially variable coseismic slip
- Maxwell viscoelastic relaxation
- Files are located in examples/2d/subduction (v1.6.0 and later)

## 2-D Subduction Zone Example

Based on 2011 M9.0 Tohoku, Japan, earthquake

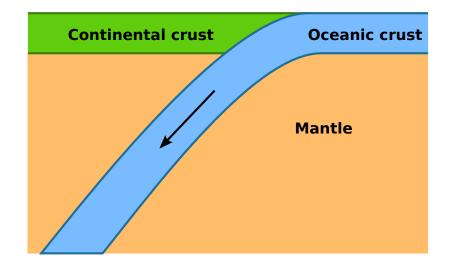

# Steps in Subduction Zone Example

Step01: Coseismic slip

Step02: Interseismic deformation

Step03: Seismic cycle

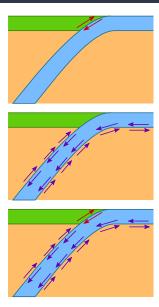

### Parameters Common to All Steps

Bulk constitutive models

Crust Linear elastic w/plane strain (ElasticPlaneStrain)

Mantle Linear Maxwell viscoelastic w/plane strain

(MaxwellPlaneStrain)

- Faults w/prescribed slip
- Fixed boundaries (except subducting slab)

#### Mesh Generation via CUBIT

Include topography/bathymetry and slab geometry

- Create geometry
  - Create points
  - 2 Connect points into spline curves
  - Split curves to form bounding curves
  - Connect curves into surfaces
  - Stitch surfaces together
- Define meshing scheme and cell size variation
  - Define cell size along curves near fault
  - Increase cell size away from fault at geometric rate (bias)
- Generate mesh
- Create boundary conditions
- Export mesh

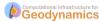

# Step01: Coseismic Slip

Prescribed slip based on Gavin Hayes's rupture model

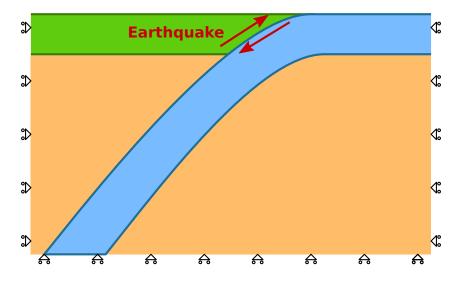

## Step02: Interseismic Deformation

Aseismic creep along interface between slab and mantle

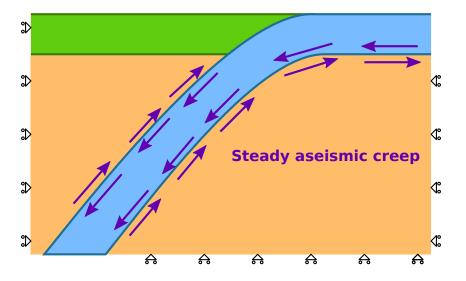

## Step03: Seismic Cycle

300 years of interseismic deformation with coseismic slip

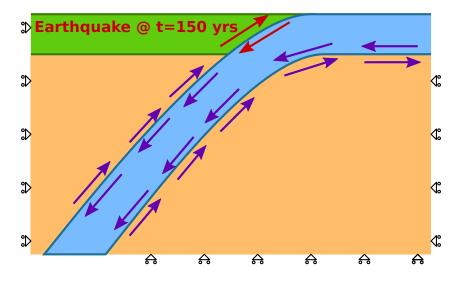

# Suggested Modifications

Examples of how to work towards real research problems

- Change the resolution of mesh and its spatial variation
- Add depth dependent viscosity to the mantle and crust
- Modify the spatial database files for the material properties to use depth-dependent elastic properties based on PREM
- Mesh the geometry using quad4 cells rather than tri3 cells
- Add multiple, repeated earthquake ruptures and examine spinup towards a steady-state solution